# **Application: gvSIG desktop - gvSIG bugs #2529**

# **Error al exportar de dxf a shp**

05/19/2014 01:24 PM - Álvaro Anguix

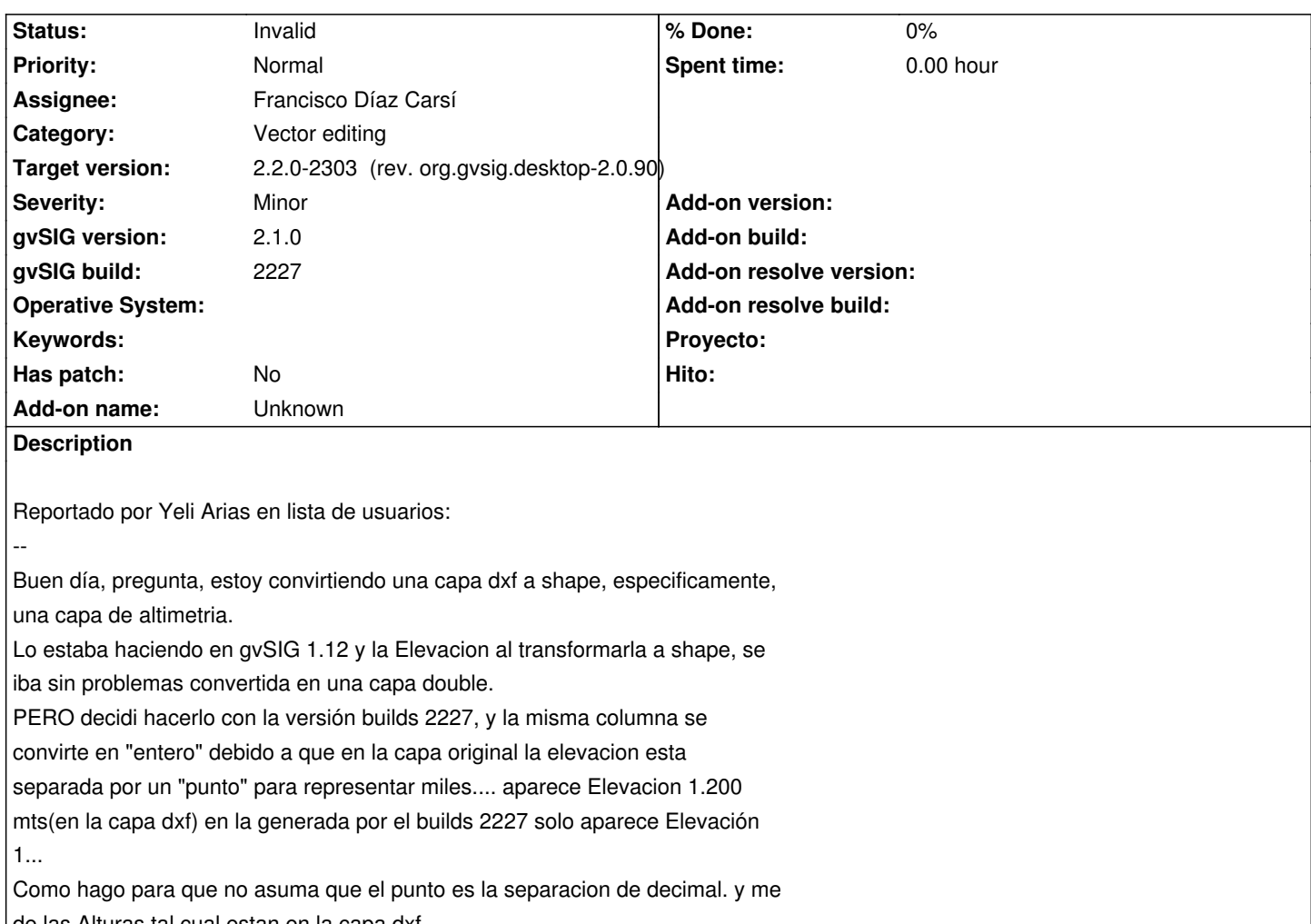

de las Alturas tal cual estan en la capa dxf

Resulta que el campo Elevation lo representa con un "." para separar miles, aún siendo un campo numérico. Al exportarlo a shp lo entiende como separador de decimales.

El problema se puede evitar dando un rodeo: exportamos de dxf a kml, de kml a sh; aunque lo idóneo sería poder hacerlo directamente.

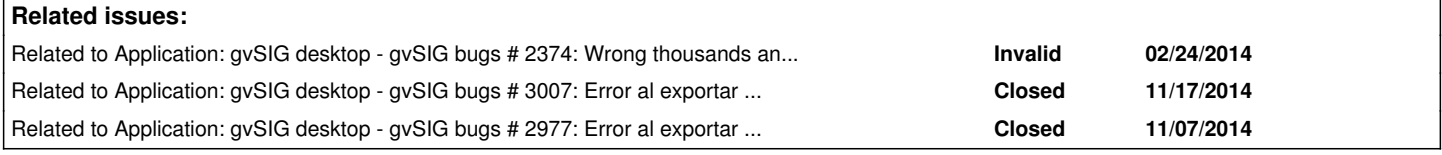

### **History**

--

## **#1 - 05/22/2014 08:40 AM - Álvaro Anguix**

Otro correo enviado a la lista de usuarios por Yeli que muestra el mismo comportamiento/problema en otra situación: ---

Buen Dia, estoy reproyectando unos puntos en gvSIG builds 2227, estos puntos

los traido de una capa de eventos, la cual esta el \*.dbf, y hago lo

siguiente:

1.- Gestor de Proyecto - Tablas - New - y abro \*.dbf la tabla que me genera

tiene puntod de separación para los miles y los decimales (las versiones

#### anteriores solo usa puntos para los decimales)

2.-Añado mi capa de eventos sin problemas y logro exportarla a

shape...(hasta alli, vengo mas que bien)

3.- El momento amargo, es cuando reproyecto, al abrir la nueva capa no

tienen coordenadas, es mas ni siquiera tienen datos.

Creo que, quizas esto es un comentario, jalado de los cabellos, los puntos me estan dando problemas al igual que con las capas dxf y mi comentario anterior

Seria posible que por favor revisen este comportamiento.

---

#### **#2 - 11/17/2014 11:19 AM - Álvaro Anguix**

*- Related to gvSIG bugs #3007: Error al exportar de dgn a shp added*

## **#3 - 03/24/2015 12:32 PM - Álvaro Anguix**

*- Target version set to 2.2.0-2311-rc2*

*- Assignee set to Francisco Díaz Carsí*

## **#4 - 03/24/2015 12:34 PM - Álvaro Anguix**

*- Related to gvSIG bugs #2977: Error al exportar una capa de eventos a shp con elementos seleccionados added*

## **#5 - 03/25/2015 04:26 PM - Francisco Díaz Carsí**

*- Status changed from New to Invalid*

Alvaro ¿Le puedes pedir a Yeli Arias que nos mande la capa o que repita el proceso en el build 2269 a ver si se ha solucionado el problema?

Entre el 2227 y el 2269 se ha tocado el formateo de las tablas.

Y no puedo reproducir ninguno de los dos errores, ni el de la descripción del ticket ni el del comentario 1.

Lo marco como "Invalid" de momento.

## **#6 - 04/02/2015 06:33 PM - Joaquín del Cerro Murciano**

*- Target version changed from 2.2.0-2311-rc2 to 2.2.0-2303 (rev. org.gvsig.desktop-2.0.90)*